# **Предисловие**

Уважаемые читатели! Книга, которую вы держите в руках, представляет собой сборник контрольных тренировочных материалов для подготовки к Единому государственному экзамену (ЕГЭ) по информатике и ИКТ и предназначена как для учеников 10 — 11-х классов средних школ, так и для их педагогов.

Материал данной книги призван помочь развить практические навыки решения заданий ЕГЭ.

В главах сборника рассмотрены подробные решения заданий одного варианта — аналога ЕГЭ и приведены пять вариантов для самостоятельного решения.

Все задания снабжены ответами и указаниями по предполагаемому решению, а также ссылками на соответствующий теоретический материал и примеры в учебно-справочном пособии для подготовки к ЕГЭ.

Авторы благодарят за помощь в составлении и проверке контрольных тренировочных материалов студентов отделения программной инженерии Государственного университета «Высшая школа экономики»: *Елену Козлову, Бориса Гайдукова, Дмитрия Гужова, Василия Захарчука, Антона Костюка, Анну Часову* и *Дмитрия Шашлова*.

Надеемся, что материал данного сборника поможет успешно подготовиться к сдаче Единого государственного экзамена.

# **Инструкция по выполнению работы**

Экзаменационная работа состоит из трёх частей, содержащих 32 задания.

**Часть 1** содержит 18 заданий с выбором одного правильного ответа из четырёх предложенных.

**Часть 2** состоит из 10 заданий с кратким ответом.

**Часть 3** состоит из 4 заданий, на которые следует дать развёрнутый ответ в произвольной форме.

В заданиях используются следующие *соглашения*:

- 1. Обозначения для логических связок (операций):
	- отрицание (инверсия, логическое НЕ) обозначается ¬ (например: ¬А);
	- конъюнкция (логическое умножение, логическое И) обозначается ∧ (например: А ∧ В) либо & (например: А & В);
	- дизъюнкция (логическое сложение, логическое ИЛИ) обозначается ∨ (например: А ∨ В);
	- следование (импликация) обозначается  $\rightarrow$  (например:  $A \rightarrow B$ :
	- строгая дизъюнкция (исключающее ИЛИ, сложение по модулю 2) обозначается ⊕ (например: *A*⊕ *B* ). Результатом операции дизъюнкции является ИСТИНА, если значения А и В различны;
	- эквиваленция (равносильность) обозначается ↔ (например:  $A \leftrightarrow B$ ). Результатом операции эквиваленции является ИСТИНА, если значения А и В совпадают;
	- символ 1 используется для обозначения истины (истинного высказывания); символ 0 — для обозначения лжи (ложного высказывания).
- 2. Обозначения для множеств:
	- объединение множеств обозначается ∪ (например:  $A \cup B$ ):
	- пересечение множеств обозначается ∩ (например:  $A \cap B$ :
	- мощность множества обозначается  $| |$  (например:  $|A|$ ).
- 3. Два логических выражения, содержащих переменные, называются равносильными (эквивалентными), если значе

ния этих выражений совпадают при любых значениях переменных. Так, выражения  $A \rightarrow B$  и  $(\neg A) \vee B$  равносильны, а  $A \vee B$  и  $A \wedge B$  — нет (значения выражений разные, например: при  $A = 1$ ,  $B = 0$ ).

- 4. Приоритеты логических операций в порядке убывания:
	- 1) инверсия (отрицание);
	- 2) конъюнкция (логическое умножение);
	- 3) дизъюнкция (логическое сложение), строгая дизъюнкция (исключающее ИЛИ);
	- 4) импликация (следование), эквиваленция (равносильность).

Таким образом, запись  $\neg A \land B \lor C \land D$  означает то же, что и запись  $((\neg A) \land B) \lor (C \land D)$ .

Возможна запись А  $\land$  В  $\land$  С вместо (А  $\land$  В)  $\land$  С.

То же относится и к дизъюнкции: возможна запись  $A \vee B \vee C$ BMecto  $(A \vee B) \vee C$ .

### Вариант 1 (с решениями)

Часть 1

При выполнении заданий этой части (А1-А18) из четырёх предложенных вам вариантов ответов выберите один верный.

**А1** Даны числа  $A = EF_{16}$ ,  $B = 361_s$ . Какое из чисел *С*, записанных в двоичной системе, отвечает условию  $A \leq C \leq B$ ?

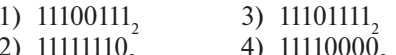

- Решение. В задании числа представлены в разных системах счисления. Для решения необходимо записать все числа в одной системе счисления. Рекомендуем выбрать единую систему счисления, в которой надо будет проводить наименьшее количество переводов чисел из одной системы счисления в другую. Для данной задачи:
	- при переводе в двоичную систему счисления надо преобразовать два числа А и В;
	- при переводе в восьмеричную и шестнадцатеричную — пять чисел (*А* или *В* и четыре ответа);
	- при переводе в десятичную шесть чисел  $(A, B)$ и четыре ответа).

Представим числа А и В в двоичной системе счисления, записывая каждую восьмеричную цифру в виде трёхразрядного двоичного числа (триады), шестнадцатеричную цифру — в виде четырёхразрядного двоичного числа (тетрады):  $A = EF_{16} = 1110 1111_{2} = 11101111_{2}$ ;

 $B = 361^\circ$  = 011 110 001, = 11110001.

Заметим, что двоичные числа  $\overrightarrow{A}$  и  $\overrightarrow{B}$ , а также варианты ответов содержат по 8 разрядов, при этом значения трёх старших разрядов совпадают (111). Далее будем сравнивать только пять младших разрядов чисел (напомним, что разряды числа нумеруются справа налево, начиная с нуля):

1) ответ 1 меньше *A*: 00111 < 01111;

2) ответ 2 больше В: 11110 > 10001;

3) ответ 3 равен *A*: 01111 = 01111;

4) ответ 4 больше  $A$  и меньше  $B: 10000 > 01111$  и  $10000 \leq 10001$ .

*Вывод:* число  $C = 11110000$ , ответа 4 соответствует условию  $A \leq C \leq B$ .

 $Q$ TRet' 4

См. учебно-справочное пособие: Глава 3. Системы счисления.

А2 Следующее информационное сообщение на русском языке:

#### длина строки из двадцати трёх символов - 48 байт

первоначально было записано в 16-битном коде Unicode. Затем оно было перекодировано в 8-битную кодировку ASCII. При этом объём сообщения уменьшился на

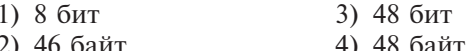

Решение. Определим длину сообщения, учитывая все символы и не забывая о пробелах. Сообщение состоит из 48 символов. Первоначально оно имело объём 48\*2 байт, после перекодирования - 48\*1 байт. Следовательно, объём сообщения изменился на 48\*2 - 48 = 48 байт.

 $Q$  T B e T: 4.

- См. учебно-справочное пособие: Глава 4. Представление информации в памяти компьютера.
- АЗ Для групповых операций с файлами используются маски имён файлов. Маска представляет собой последовательность букв, цифр и прочих допустимых в именах файлов символов, в которых также могут встречаться следующие символы<sup>\*</sup>

? (вопросительный знак) - означает ровно один произвольный символ:

\* (звёздочка) — означает любую последовательность символов произвольной длины, в том числе может задавать и пустую последовательность.

Определите, по какой из масок будет выбрана указанная группа файлов:

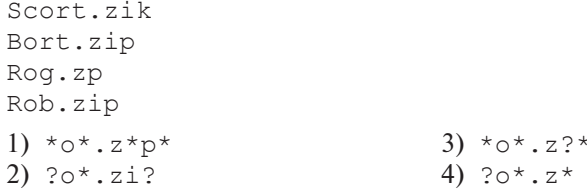

Решение. Начнём проверку имён файлов на соответствие маски с расширением.

В первой маске требуется, чтобы в расширении были буквы z и p, разделённые любым количеством символов. После р также может следовать любое количество символов. По такой маске не могло быть выбрано слово Scort.zik. Значит, маска \*o\*.  $z$ \*p\* не может быть верным ответом.

Проверим следующую маску: ?o\*.zi?. По такой маске не могло быть выбрано имя файла Rog.zp., так как расширение не соответствует маске.

Третий и четвёртый ответы имеют маски расширений, которым соответствуют все файлы. Проверим соответствие имён файлов маске имени.

По четвёртой маске ?0\*. z\* не могло быть выбрано слово Scort.zik, так как перед символом «о» в имени файла стоит больше одного символа.

Третьей маске удовлетворяют все приведённые слова.

Ответ: 3.

# См. учебно-справочное пособие: Глава 2. Общие сведения о компьютере.

**А4** Вычислите сумму чисел X и Y, если  $X = 110_{16}$ ,  $Y = 567_{8}$ . Результат представьте в двоичной системе счисления.

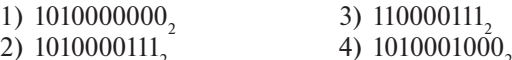

Решение. Поскольку результат сложения необходимо представить в двоичной системе счисления, будем складывать двоичные представления чисел  $X$  и  $Y$ . Каждую цифру шестнадцатеричного числа  $X$  запишем в виде двоичной тетрады, каждую цифру восьмеричного числа  $Y$  - в виде двоичной триады:

$$
X = 110_{16} = 0001\ 0001\ 0000_{2};\ Y = 567_{8} = 101\ 110\ 111_{2}.
$$

Выполним сложение двоичных чисел  $X$  и  $Y$ , получим:

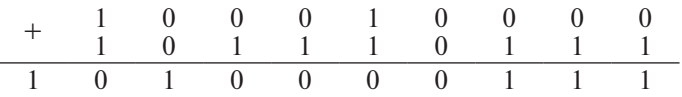

Ответ: 2.

См. учебно-справочное пособие: Глава 3. Системы счисления.

А5 Для передачи по каналу связи сообщения, состоящего только из символов А, Б, В и Г, используется посимвольное кодирование: А - 11, Б - 011, В - 010, Г - 10. Через канал связи передаётся сообщение АБВГВА. Закодируйте сообщение данным кодом. Полученную двоичную последовательность переведите в восьмеричный вид.

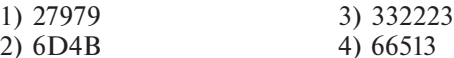

Решение. Заменим буквы соответствующими кодами:

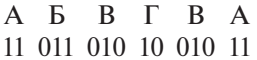

Для перевода в восьмеричную систему счисления разобьём справа налево получившееся двоичное число 110110101001011 на триады (двоичные цифры группами по 3), каждая из которых соответствует восьмеричной цифре:

> 110 110 101 001 011 6 6 5 1 3

В результате получится число 66513.

 $Q$ TRet' 4

- См. учебно-справочное пособие: Глава 3. Системы счисления.
- Аб Путешественник пришёл в 15:00 на автостанцию населённого пункта Солнечное и обнаружил расписание автобусов. Ниже приведён фрагмент расписания (табл. 1), содержащий все маршруты района, отправляющиеся с 14:55 до  $17:00:$

Таблица 1

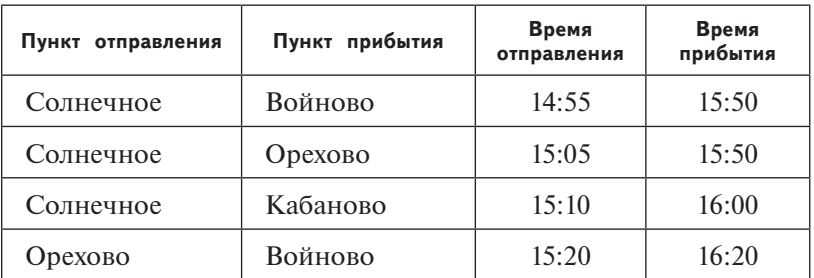

*Продолжение таблицы 1*

| Кабаново | Войново   | 15:50 | 16:30 |
|----------|-----------|-------|-------|
| Кабаново | Орехово   | 16:10 | 16:35 |
| Кабаново | Войново   | 16:20 | 17:00 |
| Орехово  | Войново   | 16:30 | 17:10 |
| Войново  | Солнечное | 15:35 | 16:25 |
| Войново  | Орехово   | 17:00 | 17:35 |

Определите самое раннее время, когда путешественник сможет оказаться в пункте Войново согласно этому расписанию.

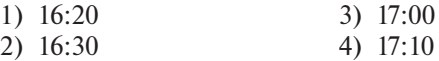

**Решение.** Задача составлена таким образом, что для её решения не требуется строить граф, таблицу связей и т. п. Достаточно проанализировать расписание.

По условию пунктом прибытия является Войново, т. е. маршруты, отправляющиеся из этого населённого пункта, рассматривать не нужно, поэтому вычеркнем их из расписания (табл. 2).

Маршруты, отправляющиеся из Солнечного до того, как на станцию пришёл путешественник, также вычеркнем из расписания (табл. 2).

*Таблица 2*

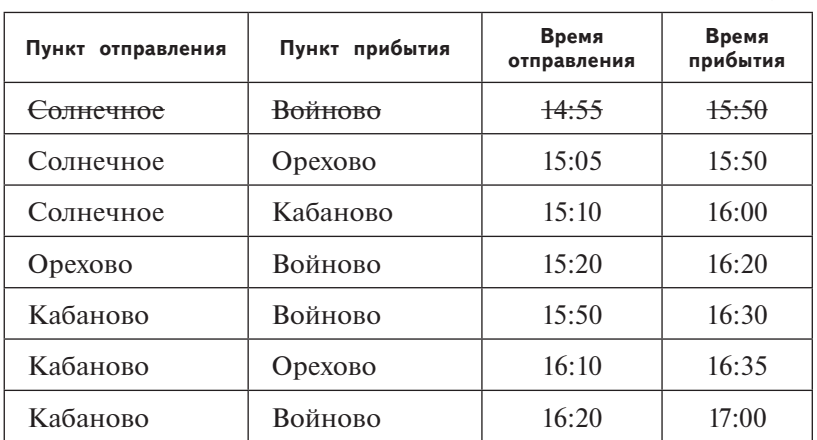

Вариант 1 (с решениями)

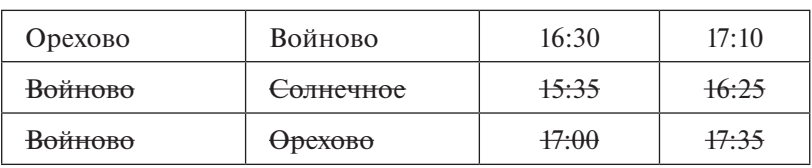

*Продолжение таблицы 2*

В оставшихся строках расписания нет прямых рейсов из Солнечного в Войново. Следовательно, в маршруте путешественника будет промежуточный пункт — Орехово, куда автобус придёт в 15:50, или Кабаново, куда автобус придёт в 16:00.

Из Солнечного путешественник прибудет в Орехово в 15:50. Следовательно, он не сможет воспользоваться автобусом, уходящим из Орехово на Войново в 15:20. Вычеркнем маршрут из расписания (табл. 3).

По аналогичным соображениям вычеркнем из расписания автобус из Кабаново на Войново (табл. 3), уходящий в 15:50, т. е. до того, как в Кабаново прибудет автобус из Солнечного.

Автобус, уходящий из Кабаново в Орехово, приходит после ухода автобуса Орехово — Войново, следовательно, его также можно исключить из рассмотрения (табл. 3).

*Таблица 3*

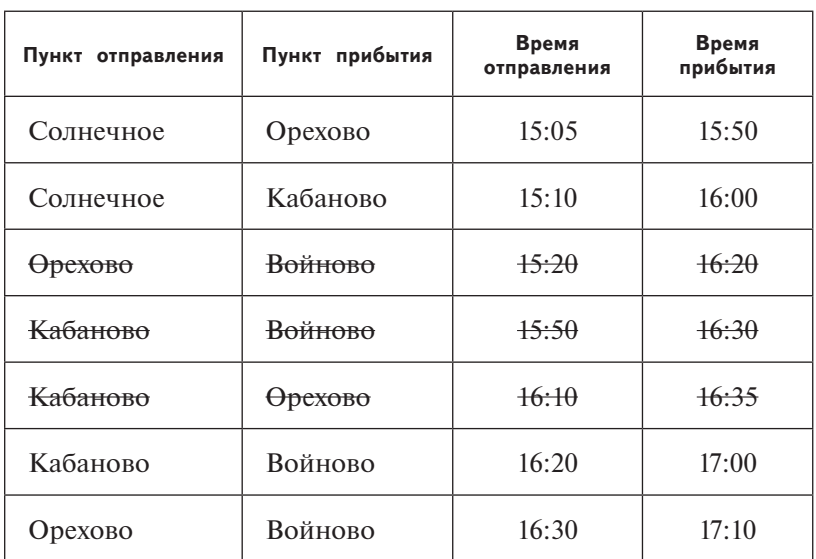

Из оставшейся в расписании информации (табл. 4)

*Таблица 4*

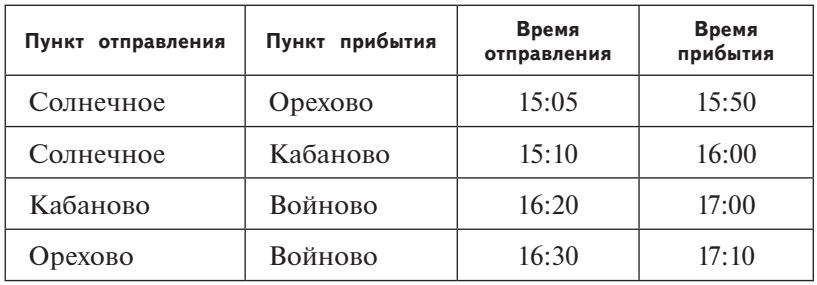

видно, что осталось два варианта маршрутов из Солнечного в Войново через промежуточный пункт:

Солнечное (15:05) — Орехово (15:50);

Орехово (16:30) — Войново (17:10)

Солнечное (15:10) — Кабаново (16:00);

Кабаново (16:20) — Войново (17:00).

Автобус из Кабаново прибудет в Войново раньше, чем из Орехово.

 $O T R P T$ : 3.

- **См. учебно-справочное пособие:** Глава 6. Моделирование и формализация.
- **А7** Олег забыл пароль для входа в личный кабинет, но помнил алгоритм его получения из символов **A137B88D122P7** в слове-подсказке. Если все десятичные чётные числа, запись которых встречается в строке, разделить на 2, а символы **А137** записать в обратном порядке, то полученная последовательность и будет паролем:

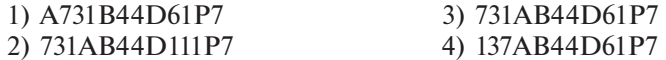

**Решение.** Выполним алгоритм получения пароля. Чётные числа в строке — 88 и 122. В результате деления этих чисел на 2 получим 44 и 61. Последовательностью символов, обратной А137, является последовательность 731А. Составим пароль: **731АВ44D61P7**.

О т в е т: 3.

**См. учебно-справочное пособие:** Глава 7. Основы алгоритмизации.

**A8** Определите значение переменной  $c$  после выполнения следующего фрагмента программы (записанного ниже на разных языках программирования):

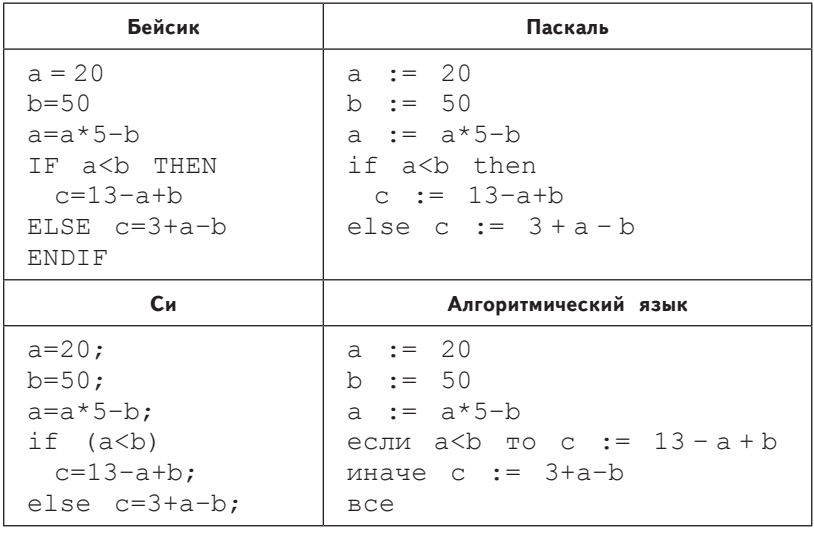

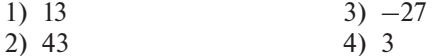

Решение. Построим трассировочную таблицу первого вида:

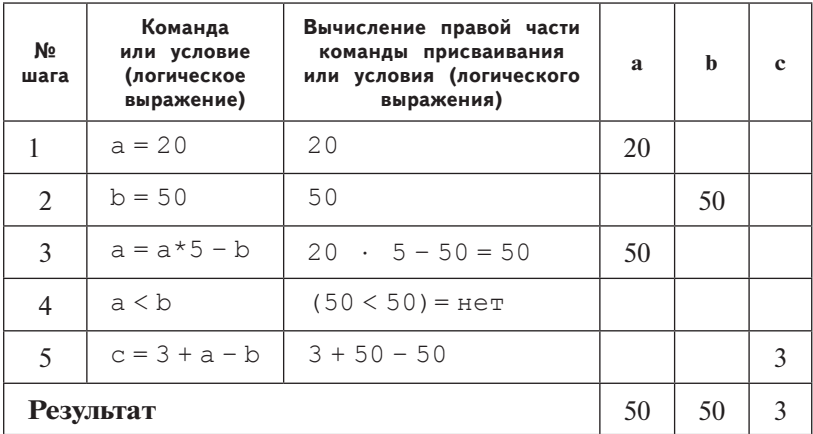

 $Q$ TReT: 4.

См. учебно-справочное пособие: Глава 8. Основы программирования.

А9 Символом F обозначено одно из указанных ниже логических выражений от трёх аргументов:  $X$ ,  $Y$ ,  $Z$ . Дан фрагмент таблицы истинности выражения  $\mathbf{F}$ :

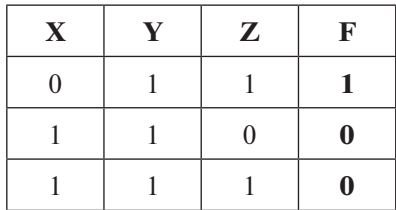

Какое выражение соответствует  $F$ ?

- 3)  $\neg(\neg X \lor \neg Y \lor Z)$ 1)  $X \wedge Y \vee \neg Z$  $\overrightarrow{4}$   $\overrightarrow{X}$   $\wedge$   $\overrightarrow{Y}$   $\wedge$   $\overrightarrow{Z}$ 2)  $\neg X \wedge Y \wedge Z$
- Решение. Если бы таблица истинности была задана полностью, т. е. на всех наборах, можно было бы решить это задание преобразованием заданных выражений в конъюнктивную нормальную форму (КНФ) или дизъюнктивную нормальную форму (ДНФ).

Самый простой способ решения этого задания - подстановка значений переменных из таблицы истинности в предложенные варианты ответов и сравнение их результатов вычислений со значением **F** в заданном фрагменте таблицы истинности. Выражение, значения которого для всех трёх наборов аргументов будут совпадать со значениями, указанными в таблице, и есть правильный ответ.

Удобно строить таблицу истинности для выражений, представленных в нормальной форме, как ответы 1, 2 и 4. Для преобразования ответа 3 в нормальную форму применим закон де Моргана:  $\neg(\neg X \lor \neg Y \lor Z) = X \land Y \land \neg Z$ .

Получили равносильное выражение, которое принимает значение ИСТИНА на наборе 110.

При вычислении значений выражений операции должны выполняться в соответствии с их приоритетами.

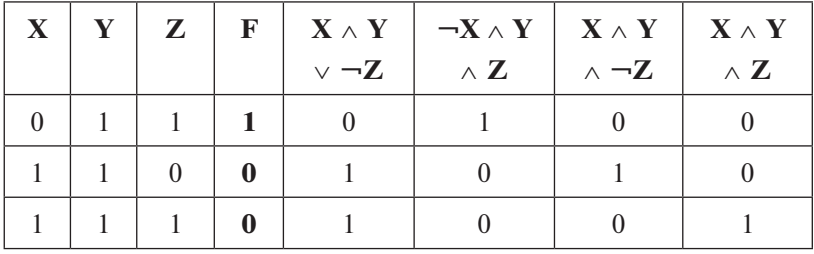

Значения выражения ответа 2 совпадают с **F** на всех заданных наборах.

Ответ: 2.

- См. учебно-справочное пособие: Глава 5. Логические основы компьютера.
- А10 Какое логическое выражение равносильно выражению  $(\neg A \lor \neg B) \land C?$ 
	- 1)  $\neg(A \land B) \lor \neg C$ <br>
	2)  $\neg((A \land B) \lor \neg C)$ <br>
	3)  $\neg(\neg A \lor \neg B) \land \neg C$ <br>
	4)  $\neg(A \land B) \land \neg C$

Решение. Задание можно решать двумя способами:

1-й способ. Построение таблиц истинности исходного выражения и предложенных ответов. В логических выражениях участвуют три переменные, следовательно, таблица истинности, включающая все возможные наборы, состоит из  $2<sup>3</sup> = 8$  строк. Операции должны выполняться в соответствии с их приоритетами, с учётом скобок. Заполнение таблиц истинности — трудоёмкий, требующий внимания процесс.

2-й способ. Преобразование исходного выражения и предложенных ответов с использованием законов алгебры логики. При этом результаты преобразований удобно сравнивать, если они находятся в нормальной форме (в логическом выражении используются только логические операции конъюнкции, дизъюнкции и отрицания переменной).

Приведём все ответы к нормальной форме. Для этого будем применять закон де Моргана, законы ассоциативности, дистрибутивности и др.

- 1)  $\neg(A \land B) \lor \neg C = (\neg A \lor \neg B) \lor \neg C = \neg A \lor \neg B \lor \neg C;$
- 2)  $\neg((A \wedge B) \vee \neg C) = \neg(A \wedge B) \wedge \neg\neg C = (\neg A \vee \neg B) \wedge C$ ;
- 3)  $\neg(\neg A \lor \neg B) \land \neg C = A \land B \land \neg C;$
- 4)  $\neg(A \land B) \land \neg C = (\neg A \lor \neg B) \land \neg C$ .

Правильный ответ - 2.

 $Q$ TReT: 2.

# См. учебно-справочное пособие: Глава 5. Логические основы компьютера.

А11 | В динамической (электронной) таблице приведены значения количества студентов на разных факультетах по курсам обучения и количества иностранных студентов. Укажите факультет, на котором процент иностранных студентов максимальный.

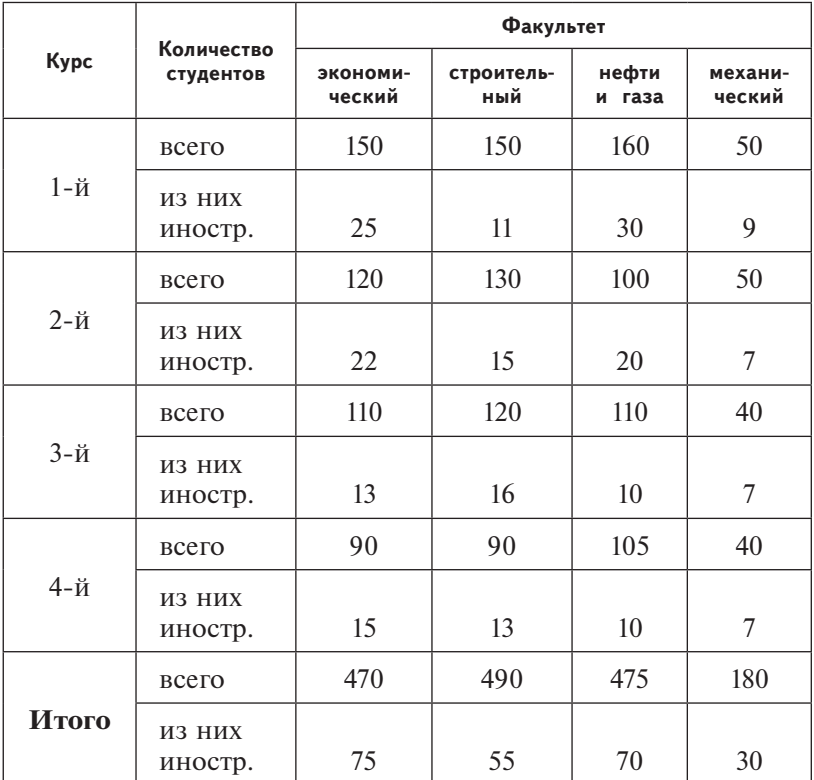

1) экономический 3) нефти и газа<br>2) строительный 4) механический 2) строительный

**Решение.** Следует примерно оценить отношение количества иностранных студентов к общему количеству студентов на каждом факультете. Получим:

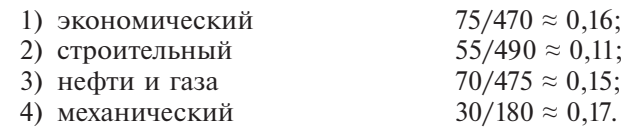

О т в е т: 4.

**См. учебно-справочное пособие:** Глава 9. Электронные таблицы и табличные вычисления.

**А12** Сотрудники компании были разбиты на 4 группы в соответствии со стажем работы в компании. В 1-ю группу вошли сотрудники, проработавшие в компании менее 3 лет, во 2-ю — сотрудники, проработавшие от 3 до 7 лет, в 3-ю и 4-ю группы вошли сотрудники со стажем работы в компании от 7 до 10 и более лет. Всего в компании 3 должности: грузчик, ремонтник и прораб. На диаграмме I отражено распределение сотрудников по должностям, а на диаграмме II — количество сотрудников в каждой группе.

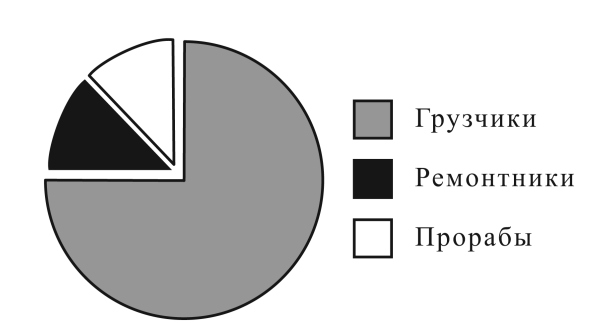

II.

I.

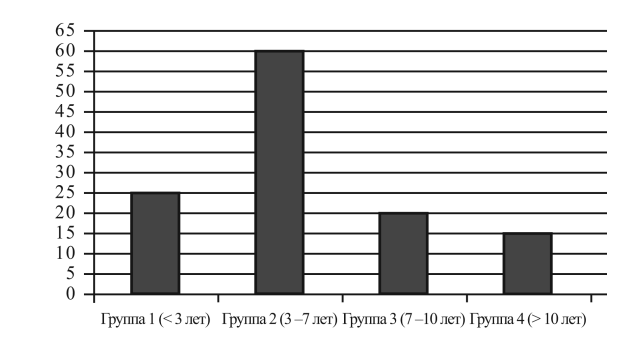

Какое из приведённых ниже утверждений следует из представленных диаграмм?

- 1) Никто из сотрудников не работает более 10 лет.
- 2) Все ремонтники работают от 7 до 10 лет.
- 3) Хотя бы один грузчик работает в компании более 7 лет.
- 4) Все прорабы работают в компании больше 10 лет.

**Решение.** Определим общее число сотрудников в компании. Из диаграммы II видно, что

- 25 сотрудников работают менее 3 лет;
- 60 от 3 до 7 лет;
- $20 6$ олее 7, но менее 10 лет;
- 15 сотрудников более 10 лет.
- Всего в компании работает  $25 + 60 + 20 + 15 = 120$  сотрудников.

Проверим каждое утверждение из предложенных в задании:

1) **Никто из сотрудников не работает более 10 лет.** На диаграмме II отображено, что в компании есть 15 сотрудников, проработавших более 10 лет. *Утверждение неверно*.

2) **Все ремонтники работают от 7 до 10 лет.** Из диаграммы I следует, что от числа всех сотрудников 3/4 составляют грузчики, 1/8 — ремонтники и 1/8 — прорабы. Таким образом, в компании 90 грузчиков, 15 ремонтников и 15 прорабов.

От 7 до 10 лет работают 20 человек. Однако из диаграмм не следует, что все ремонтники вошли в эту группу, т. е. *утверждение неверно*.

3) **Хотя бы один грузчик работает в компании более 7 лет.** Из диаграммы II определим количество человек, работающих в компании более 7 лет: 20 + 15 = 35. Если все прорабы и ремонтники работают в компании более 7 лет, то они составят лишь 30 из 35 человек. Значит, хотя бы 5 человек из 35 являются грузчиками. *Утверждение верно*.

4) **Все прорабы работают в компании больше 10 лет.** Более 10 лет в компании работают 15 человек. Однако из диаграмм не следует, что все прорабы вошли в эту группу, т. е. *утверждение неверно*.

 $O$  т в е т $\cdot$  3.

- **См. учебно-справочное пособие:** Глава 9. Электронные таблицы и табличные вычисления.
- **А13** База данных кинотеатра состоит из трёх связанных по полям **ID\_сеанса, ID\_фильма, ID\_зала** таблиц. Ниже приведены фрагменты этих таблиц.

Вариант 1 (с решениями)

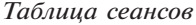

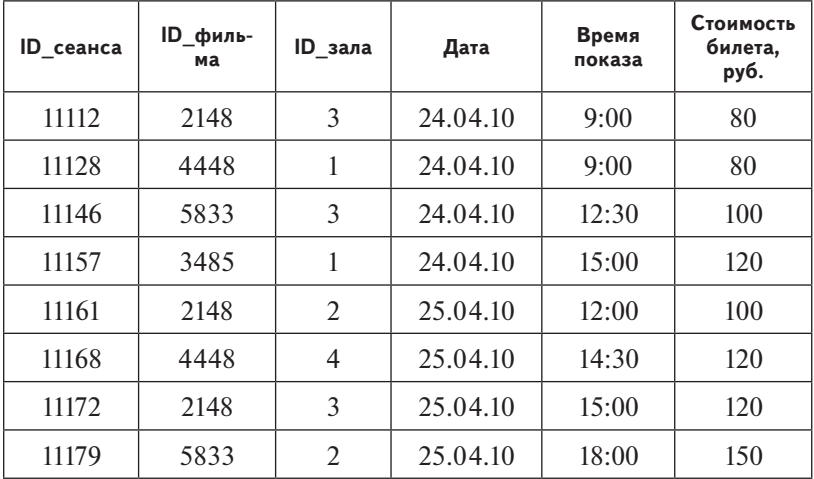

*Таблица залов*

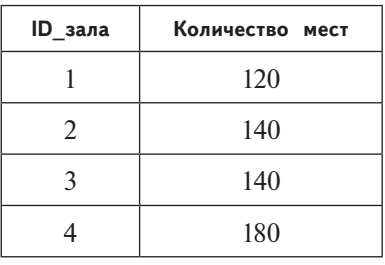

*Таблица кинофильмов*

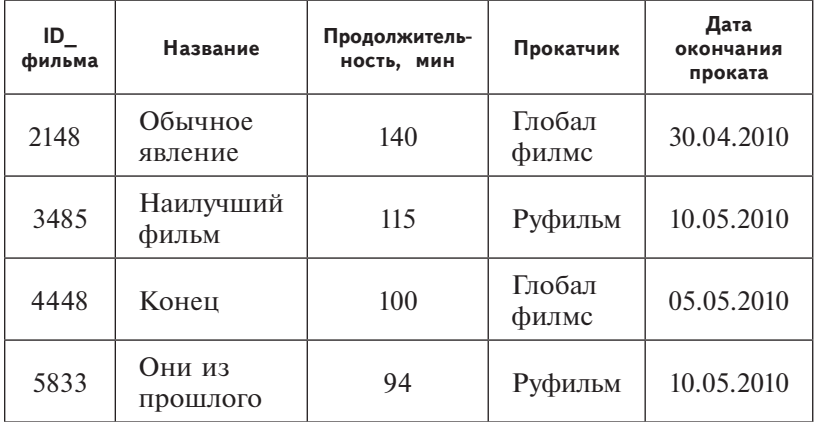

Какую максимальную выручку в рублях сможет собрать фильм «Обычное явление» 25 апреля 2010 года?

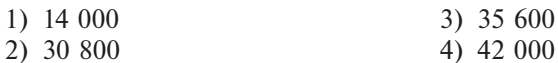

**Решение.** По таблице кинофильмов выясняем **ID\_фильма** «Обычное явление» — 2148; из таблицы сеансов видно, что этот фильм 25 апреля проходит в залах с **ID\_зала** = 2 (цена билета 100 руб.) и **ID\_зала** = 3 (цена билета 120 руб.). По таблице залов выясняем количество мест в залах: по 140 в каждом. Суммарная выручка составляет:  $140 \cdot 100 + 140 \cdot 120 =$  $= 30,800$  (руб.)

О т в е т: 2.

- См. учебно-справочное пособие: Глава 9. Системы управления базами данных.
- **А14** Для кодирования цвета фона web-страницы используется атрибут bgcolor="#XXXXXX", где в кавычках задаются шестнадцатеричные значения интенсивности цветовых компонентов в 24-битной RGB-модели следующим образом:

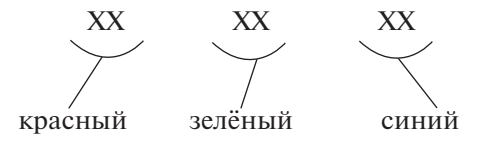

К какому цвету будет близок цвет страницы, заданный тегом <body bgcolor="#FFFF00">?

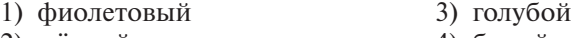

- 2) жёлтый 4) белый
- **Решение.** Цвета записаны с применением цветовой схемы RGB. При смешивании красного #FF0000 и зелёного #00FF00 компонентов получается ярко-жёлтый цвет.
- О т в е т: 2.
- См. учебно-справочное пособие: Глава 4. Представление информации в памяти компьютера.
- **А15** Какое из приведённых названий учебных заведений удовлетворяет логическому условию:
- **(нет буквы П) → (вторая буква гласная** ∧ **последняя буква согласная)**?
- 1) институт 3) гимназия
- 2) колледж 4) университет

Решение. Введём буквенные обозначения для каждого высказывания:

- А «нет буквы П»;
- В «вторая буква гласная»;

С - «последняя буква согласная».

В соответствии с таблицей истинности операции импликании  $X \rightarrow Y$ 

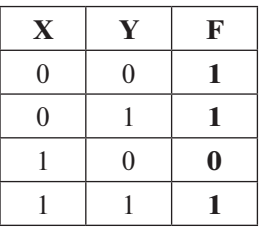

результат операции импликации  $A \rightarrow (B \wedge C)$  есть ложь, если посылка «нет буквы П» истинна, а следствие «вторая буква гласная  $\land$  последняя буква согласная» ложно. Для решения следует рассмотреть все остальные случаи, в которых результатом будет истина.

Во всех предложенных ответах А истинно. Надо найти слово, в котором истиной будет следствие В  $\wedge$  С «вторая буква гласная л последняя буква согласная». Это - слово КОЛЛЕДЖ.

Можно решить задачу иначе, записав нормальную форму выражения. Для импликации справедливо  $A \rightarrow (B \wedge C) =$  $= \neg A \vee (B \wedge C)$ . Результат выражения определяется последней операцией - дизъюнкцией, для истинности которой достаточно, чтобы истинным был хотя бы один операнд. -А соответствует высказыванию «есть буква П». Для всех предложенных вариантов ответов -А принимает значение ЛОЖЬ. Тогда в правильном ответе выражение «вторая буква гласная л последняя буква согласная» обязательно должно быть истинным. Это возможно только в том случае, если истинны оба высказывания одновременно.

Вторая буква гласная и последняя буква согласная только в слове КОЛЛЕДЖ.

 $O$ TReT' $2$ 

См. учебно-справочное пособие: Глава 5. Логические основы компьютера.

**А16** Температура воздуха в апреле изменяется в диапазоне от +5 до +24 градусов. Метеостанция производит измерения температуры 10 раз в день и записывает результаты каждого измерения в виде целого числа, используя минимально возможное количество бит. Результаты дневных измерений записываются в память минимально возможным и одинаковым целым количеством байтов.

Определите объём памяти, отводимый программой для хранения результатов измерения температуры в апреле.

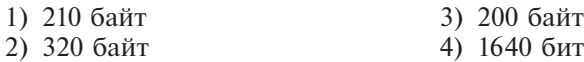

**Решение.** Температура изменяется в диапазоне от  $+24$  до  $+5$ , т. е. существует  $24 - 5 + 1 = 20$  различных результатов измерений.

Определим минимально необходимое количество бит для кодирования 20 различных значений. При мощности алфавита, равной двум (для кодирования числа используются цифры 0 и 1), количество разрядов (бит) для кодирования одного из 20 различных значений определяется по формуле:

$$
[t] = [\log_2 N]
$$

где *t* — количество бит для кодирования одного значения, а *N* — количество возможных различных значений температуры. Округление проводится до ближайшего большего целого.

Для кодирования одного значения нам потребуется  $[log, 20] = 5$  бит. На 10 дневных измерений потребуется: 10 ⋅ 5 = 50 бит памяти. Найдём минимальное число байт, необходимых для хранения результатов измерений за один день: 50 : 8 = 6,25. Округляя до ближайшего большего целого, получим 7 байт.

Поскольку в апреле 30 дней, объём памяти, отводимый программой для хранения результатов измерения температуры в апреле, равен:  $30 \cdot 7 = 210$  байт.

О т в е т: 1.

# **См. учебно-справочное пособие:** Глава 1. Информация и её кодирование.

**А17** В программе используются одномерный целочисленный массив **A** с индексами от 0 до 10 и целочисленные переменные **tmp** и **i**. Ниже представлен фрагмент программы,

записанный на разных языках программирования, в котором значения элементов сначала задаются, а затем меняются.

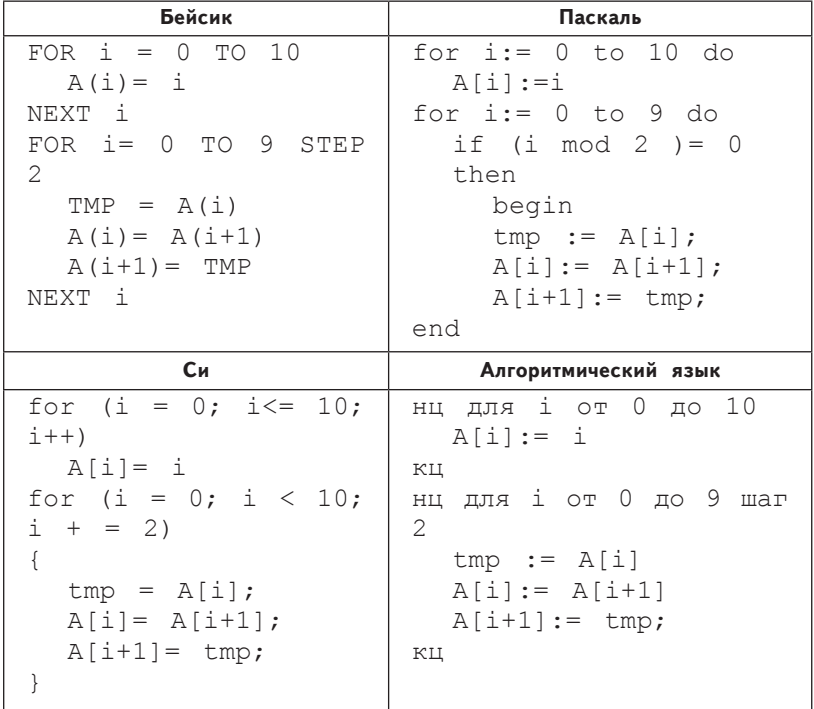

Чему будут равны элементы этого массива после выполнения фрагмента программы?

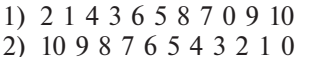

3) 1 0 3 2 5 4 7 6 9 8 10 4) 0 1 2 3 4 5 6 7 8 9 10

Решение. В задаче используются два оператора цикла с параметром. В первом цикле

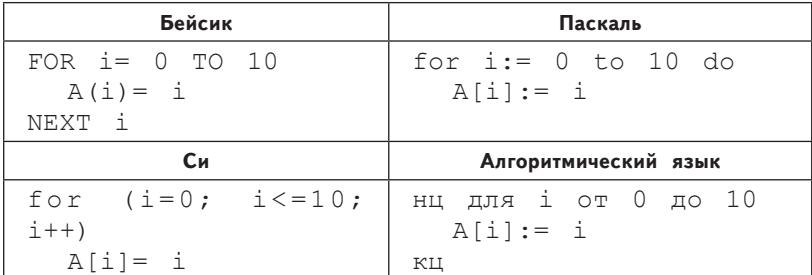

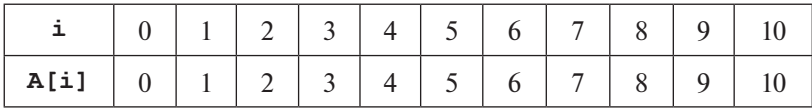

#### массив **А** заполняется числами от 0 до 10

Во втором цикле

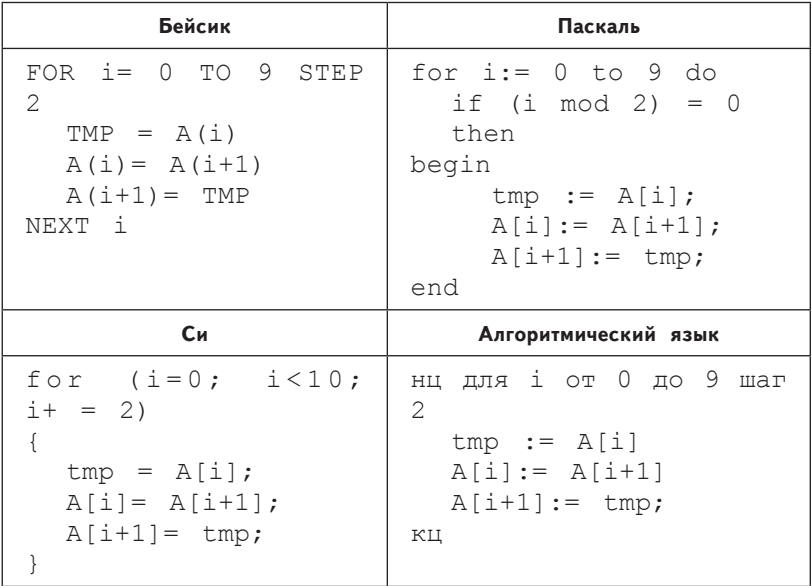

параметр цикла і изменяется с шагом 2 и принимает значения 0, 2, 4, ..., 8. В теле цикла меняются местами значения переменных  $A[i]$  и  $A[i + 1]$ , т. е. значения  $A[0]$  и  $A[1]$ ,  $A[2]$  и  $A[3], ..., A[8]$   $\mu$   $A[9]$ .

Значение A[10] = 10 осталось без изменений. В результате получим:

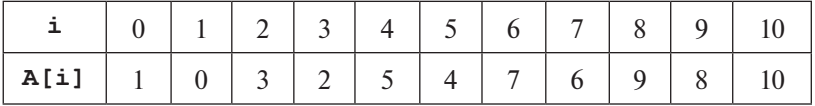

 $OTRET 3$ 

См. учебно-справочное пособие: Глава 8. Основы программирования.

**А18** Система команд исполнителя Робот, «живущего» в прямоугольном лабиринте на клетчатой плоскости:

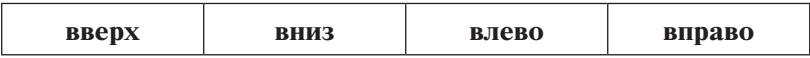

При выполнении этих команд Робот перемещается на одну клетку соответственно вверх ↑, вниз  $\downarrow$ , влево ←, вправо →.

Четыре команды служат для проверки истинности условия отсутствия соответствующей стены у той клетки, где находится Робот:

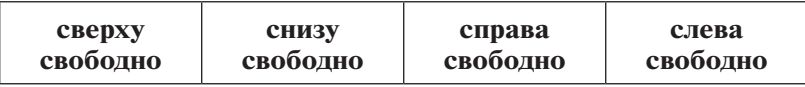

Цикл ПОКА <*условие*> *команда* выполняется, пока условие истинно, иначе происходит переход на следующую строку.

Если Робот начнёт движение в сторону стены, то он разрушится и выполнение программы прервётся.

Сколько клеток лабиринта соответствуют требованию, что, выполнив предложенную программу, Робот уцелеет и остановится в той же клетке, с которой он начал выполнение программы?

НАЧАЛО ПОКА <**слева свободно**> **вверх** ПОКА <**сверху свободно**> **вправо** ПОКА <**справа свободно**> **вниз** ПОКА <**снизу свободно> влево** КОНЕЦ

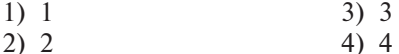

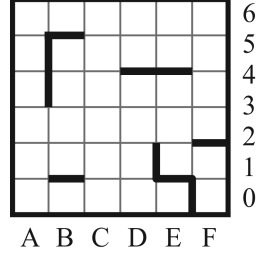

**Решение.** Будем считать успешным выполнение программы, при котором Робот не разрушится.

При попытке решить задание без предварительного анализа придётся выполнить заданный алгоритм для всех 36 клеток, т. е. провести полный перебор. Ограничим перебор, для этого:

- 1) определим вид траектории движения Робота и такого расположения стен, при котором Робот не разрушится;
- 2) определим клетки, в которых Робот может остановиться при успешном выполнении программы, тогда проверять выполнение алгоритма можно будет только для этих клеток.

**Шаг 1.** Определим траекторию движения Робота и расположение стен для успешного выполнения программы.

*Продолжение таблицы*

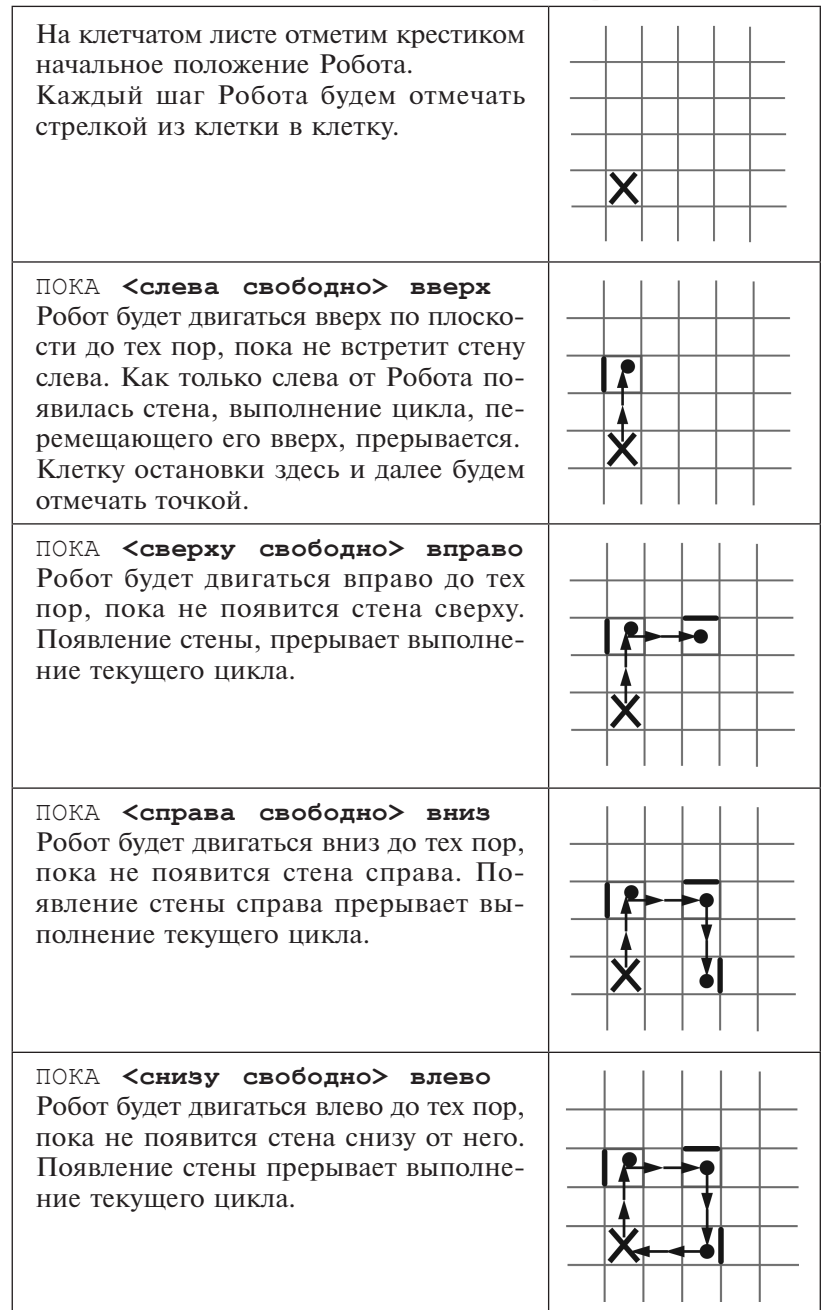

#### **Выводы:**

Движение начинается снизу вверх и продолжается по часовой стрелке, завершается при движении справа налево.

Траектория движения Робота в случае успеха — прямоугольник.

Заметим, что в предельных случаях стены, ограничивающие движение в том или ином направлении, могут смыкаться, как показано на рис. а).

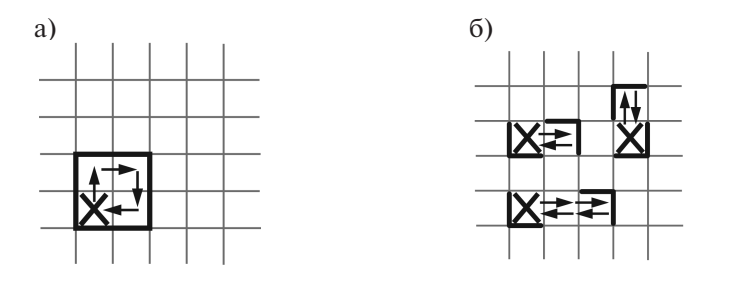

В точках поворота расположение стен должно быть таким, как показано на рис. б).

Для успешного выполнения программы на всей траектории движения не должно быть стен, препятствующих движению, иначе Робот разрушится.

После успешного выполнения программы Робот остановится

- в первой встретившейся при движении справа налево клетке, имеющей стену снизу;
- в клетке, имеющей одновременно две стены снизу и справа, в этом случае он остановится после движения сверху вниз, а справа налево двигаться не сможет;
- стартовая клетка может иметь все четыре стены, и Робот останется цел, но без движения.

**Шаг 2.** Определим клетки, в которых Робот может остановиться.

Робот должен остановиться в той клетке, с которой начал движение. Вот и проверим клетки, в которых Робот может остановиться при заданном расположении стен.

Стену снизу имеют клетки В2, В6, D5, E2, E5, F3 и все клетки первой строки, всего 12 клеток. Подумаем, следует ли проверять все клетки первой строки. В клетки А1, B1, C1, D1 Робот должен попасть при движении справа налево, но это движение невозможно, так как соседняя справа клетка уже

останавливает Робота. Следовательно, проверим только две клетки   —   E1 и F1.

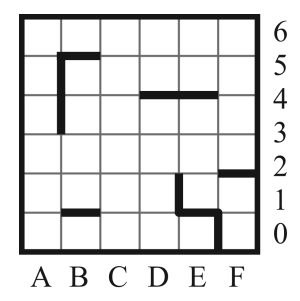

Итак, из 36 клеток поля проверим на выполнение условия задачи 8 клеток: В6, В2, D5, E5, E2, F3, E1 и F1.

**Шаг 3.** Выполним алгоритм для выбранных клеток.

При движении вверх из клеток В6, D5, E5, F3, E1 Робот разрушится, так как на его пути нет клетки со стеной слева до клетки со стеной сверху. Остаются В2, E2 и F1.

При начале движения из F1 первый цикл выполняться не будет, так как ограничивающая движение вверх стена слева имеется в этой клетке. Далее Робот начнёт перемещаться из F1 направо и разрушится.

При начале движения из В2 и Е2 Робот беспрепятственно движется до клеток, ограничивающих его движение в каждом направлении. На рисунках стенки, меняющие направление движения Робота, обведены.

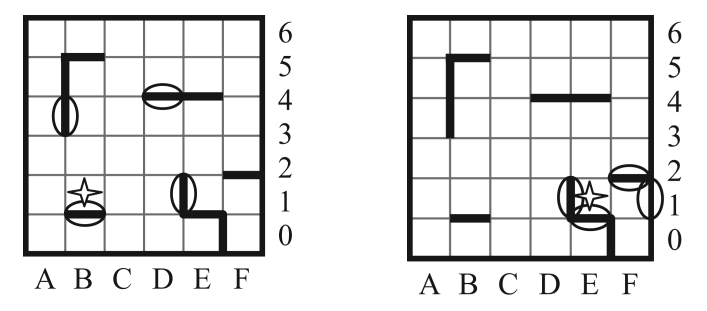

О т в е т: 2.

Алгоритм решения подобных заданий:

**Шаг 1.** Определить возможные траектории движения Робота с указанием расположения стен.

**Шаг 2.** Определить клетки, в которых Робот может остановиться.

Шаг 3. Проверить, существует ли траектория движения (определённая на шаге 1) из проверяемых клеток (определённых на шаге 2), позволяющая Роботу вернуться в стартовую клетку.

См. учебно-справочное пособие: Глава 7. Основы алгоритмизации.

#### Часть 2

Ответом к заданиям этой части (В1-В10) является набор символов, которые следцет записать в бланк ответов №1 справа от номера соответствующего задания, начиная с первой клетки. Каждый символ пишите в отдельной клетке в соответствии с приведёнными образцами.

- В1 Во время эксперимента пять раз подбрасывается монета. Результатом каждого подбрасывания может быть одно из двух значений - орёл или решка. Сколько существует вариантов последовательностей выпадений орла и решки в ходе такого эксперимента?
- Решение. Для обозначения результата подбрасывания требуется два различных символа (мощность алфавита равна 2). Для записи результата всего эксперимента используется пять символов (количество разрядов равно 5). Всего вариантов резуль-

татов эксперимента  $2^5 = 32$ .

Ответ: 32.

- См. учебно-справочное пособие: Глава 1. Информация и её кодирование.
- **B2** Запишите значение переменной  $\boldsymbol{b}$  после выполнения фрагмента алгоритма:

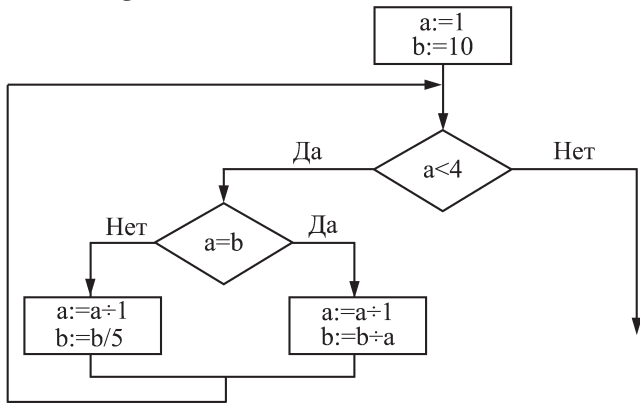

Примечание: знаком : = обозначена операция присваивания.

В бланк ответа впишите только число.

Решение. В алгоритме используется циклическая структура с предусловием, в теле цикла выполняется структура ветвления - полная форма команды «если». Составим трассировочную таблицу первого вида:

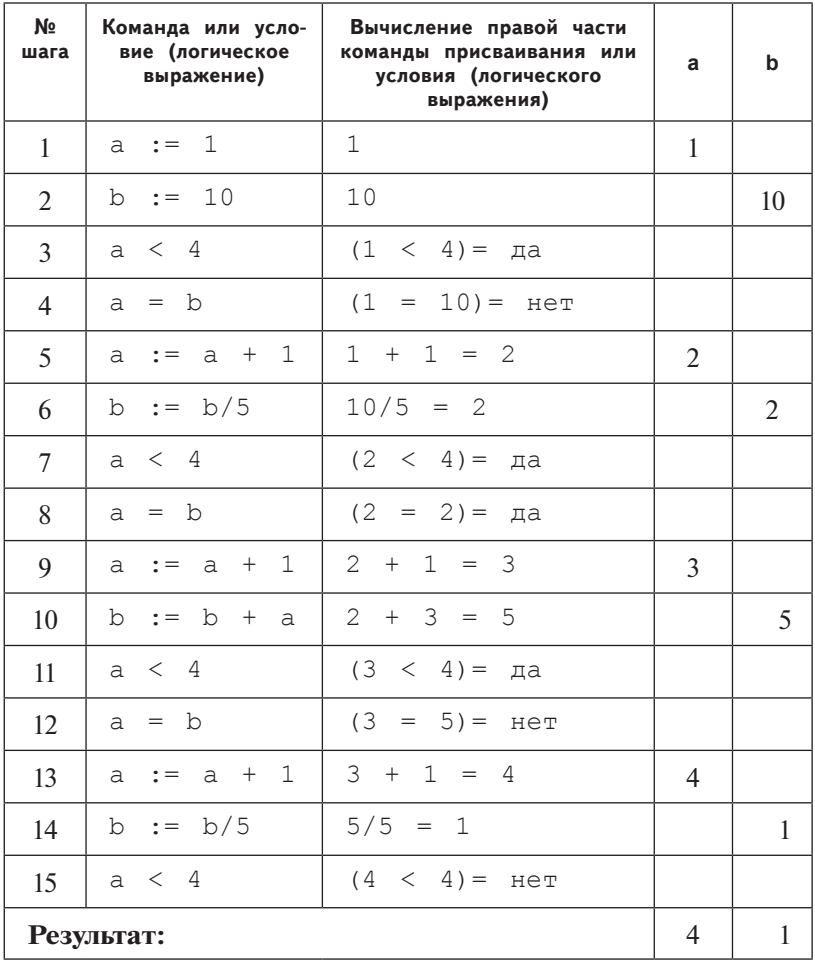

Ответ: 1.

См. учебно-справочное пособие: Глава 7. Основы алгоритмизации.

ВЗ У исполнителя Удвоитель две команды, которым присвоены номера:

1. вычти 3 2. умножь на 2

Первая команда уменьшает число на экране на 3, вторая — удваивает его. Запишите порядок команд в программе получения из числа 5 числа -11, содержащей не более 5 команд, указывая лишь номера команд. (Например, 21121 - это программа:

```
2. умножь на 2
1. вычти 3
1. вычти 3
2. умножь на 2
1. вычти 3
```
которая преобразует число 9 в 21.)

Если таких программ более одной, то запишите любую ИЗ НИХ.

Решение. Построим дерево решений. При построении дерева решений прямой задачи из каждого узла дерева будет выходить две ветви, так как результатом обеих команд является целое число. Дерево будет иметь пять уровней и  $2^5 = 32$  листа. Если решать обратную задачу, то должны использоваться обратные заданным команды:

```
1. прибавь 3
2. раздели на 2
```
При выполнении команды раздели на 2 для чисел, не кратных двойке, получим нецелое число. Если к нецелому числу применить любую из двух обратных команд исполнителя, получим нецелое число, а по условию задачи результатом должно быть целое число -11. Поэтому в дереве решений обратной задачи можно не строить ветви команды разделить на 2 из узлов, содержащих не кратное двойке число. Таким образом, количество ветвей дерева решений уменьшится. Если из узла выходит одна ветвь (вниз), она соответствует команде прибавь 3.

В дереве решений задачи «получить из числа -11 число 5» левые ветви и единственные ветви соответствуют команде прибавь 3. Правые ветви соответствуют команде раздели на 2. Листья обозначены овалами.

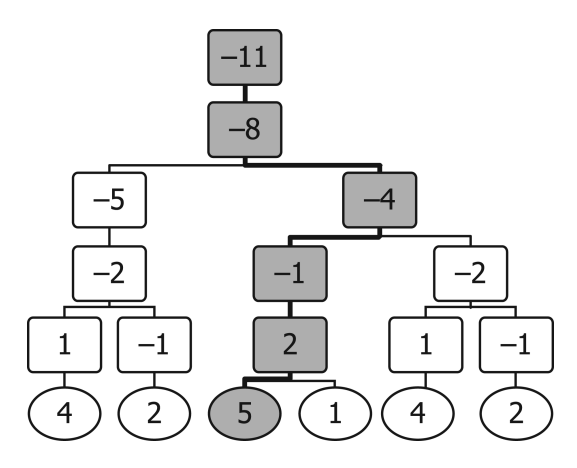

Решение выделено цветом и толщиной линий и представляет последовательность команд:

- 1. прибавь 3
- 2. раздели на 2
- 1. прибавь 3
- 1. прибавь 3
- 1. прибавь 3

В ответе на исходную задачу последовательность команд надо записать в обратном порядке.

#### Ответ: 11121.

Если бы стояла задача получения из числа 4 числа -11 за пять и менее команд, было бы получено два варианта решения: 11111 и 11221.

## См. учебно-справочное пособие: Глава 7. Основы алгоритмизации.

В4 На месте преступления были обнаружены четыре обрывка бумаги. Следствие установило, что на них записаны фрагменты одного IP-адреса. Криминалисты обозначили эти фрагменты буквами А, Б, В и Г.

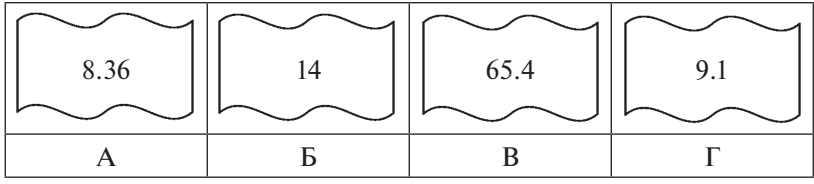